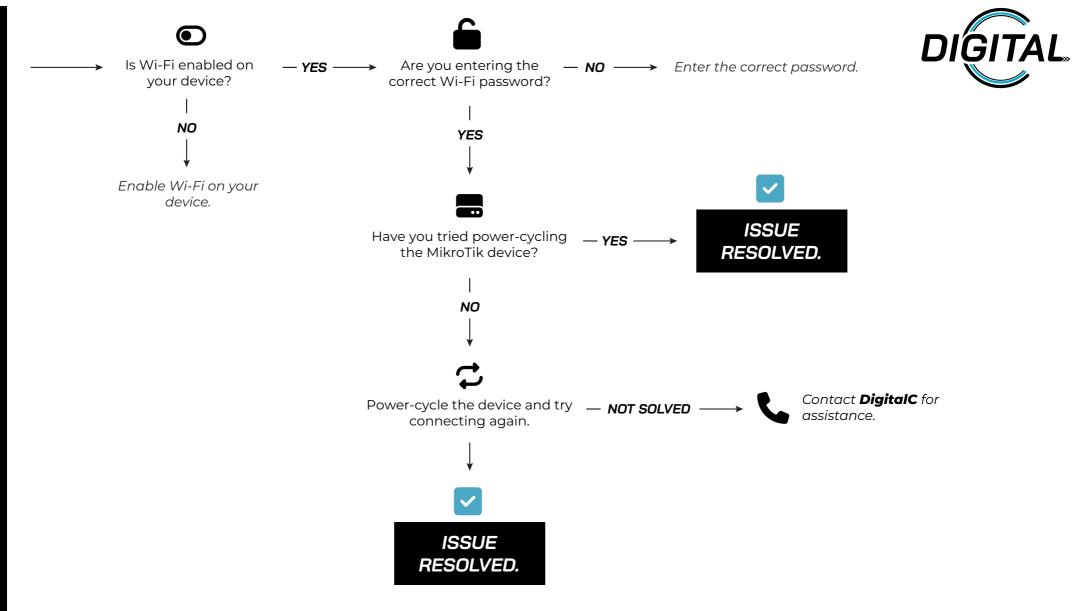

((•